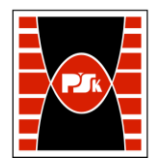

# **KARTA PRZEDMIOTU**

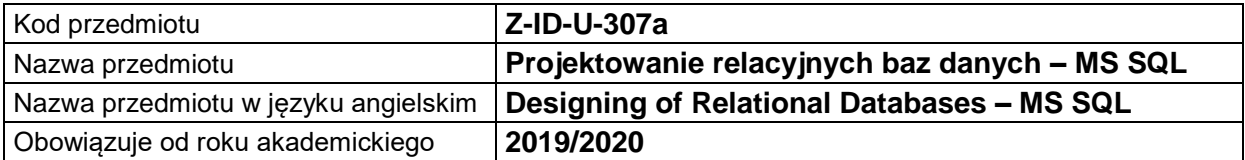

#### **USYTUOWANIE MODUŁU W SYSTEMIE STUDIÓW**

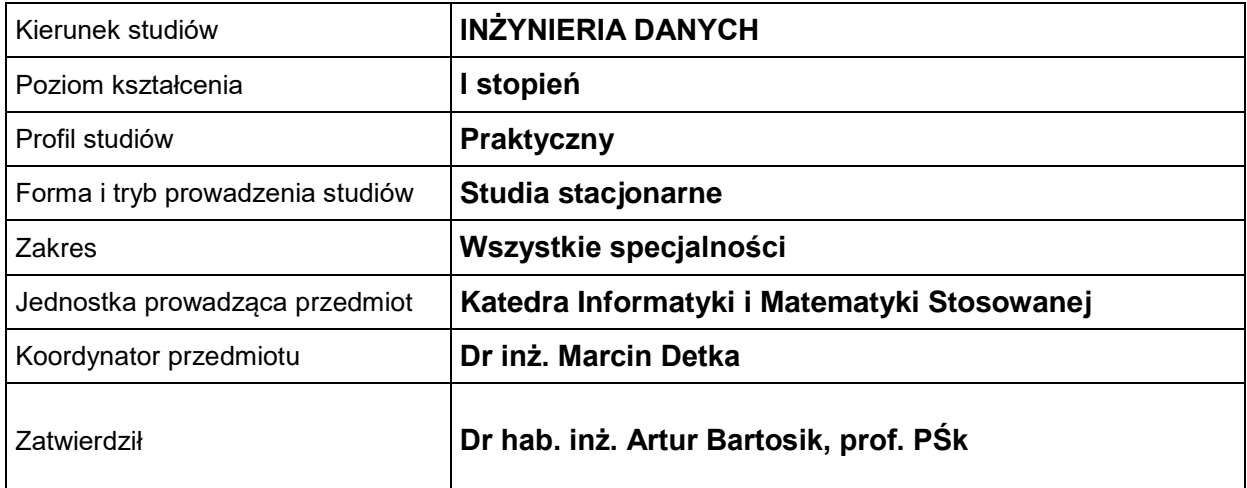

#### **OGÓLNA CHARAKTERYSTYKA PRZEDMIOTU**

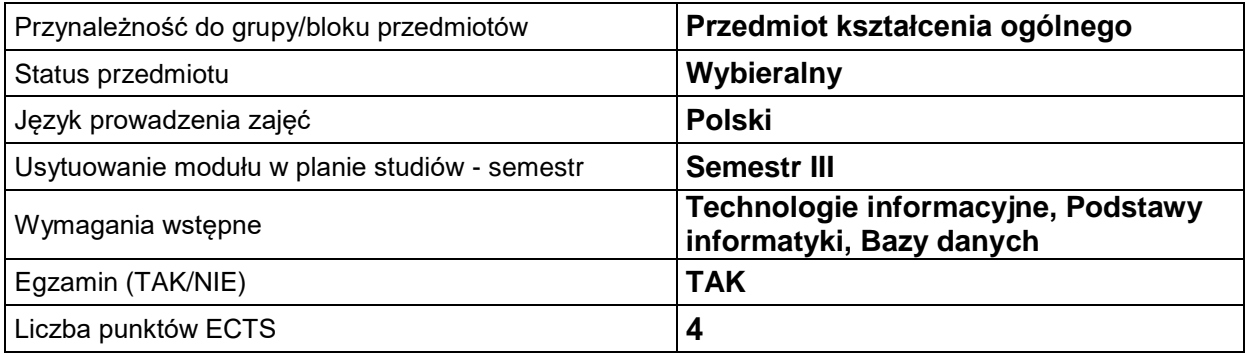

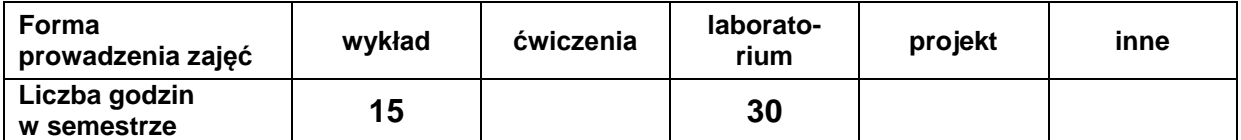

#### **EFEKTY UCZENIA SIĘ**

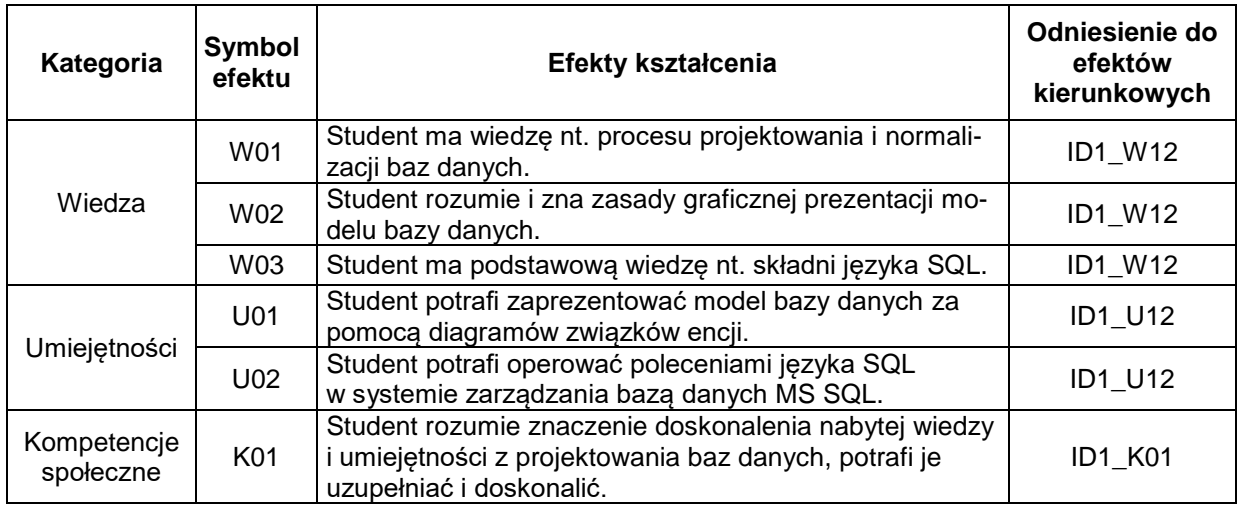

# **TREŚCI PROGRAMOWE**

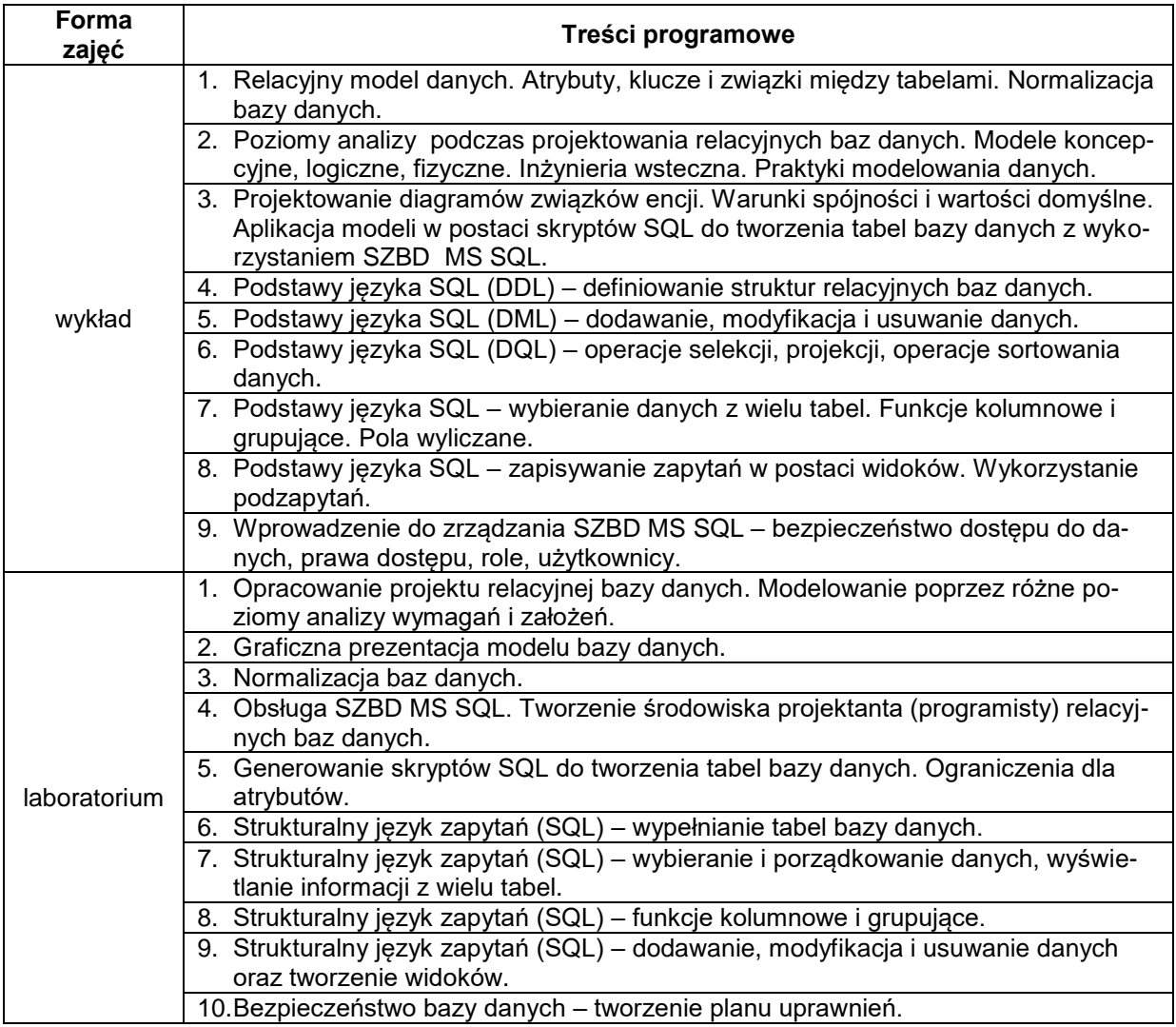

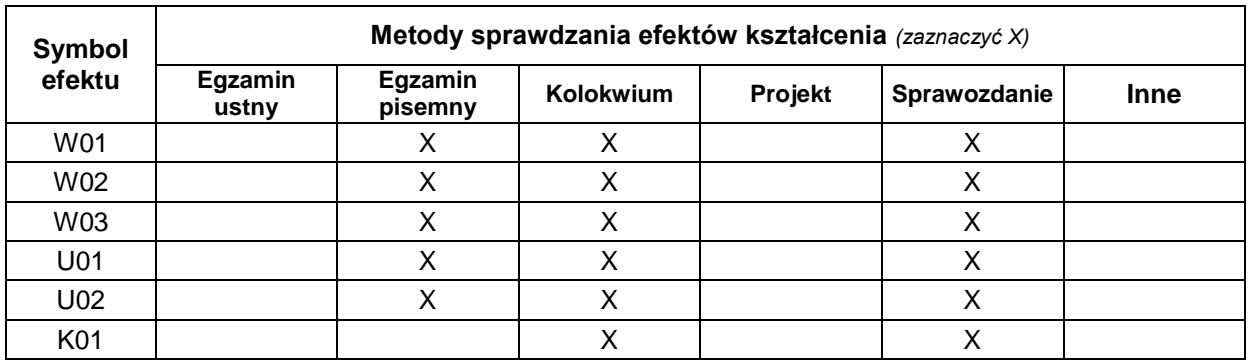

# **METODY WERYFIKACJI EFEKTÓW UCZENIA SIĘ**

# **FORMA I WARUNKI ZALICZENIA**

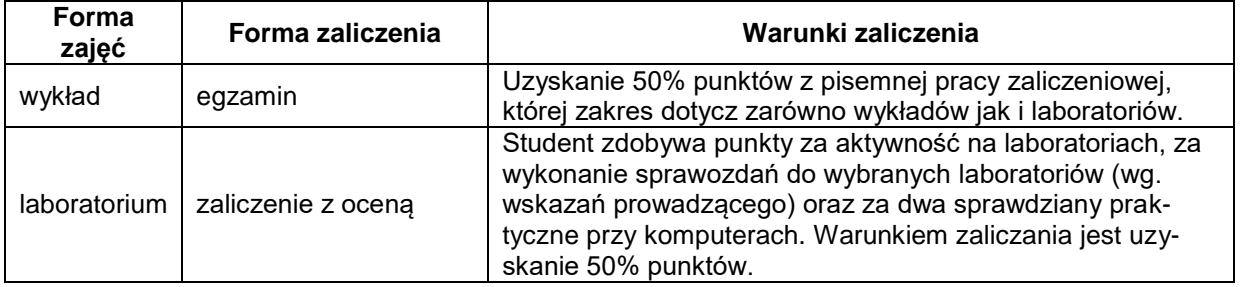

### **NAKŁAD PRACY STUDENTA**

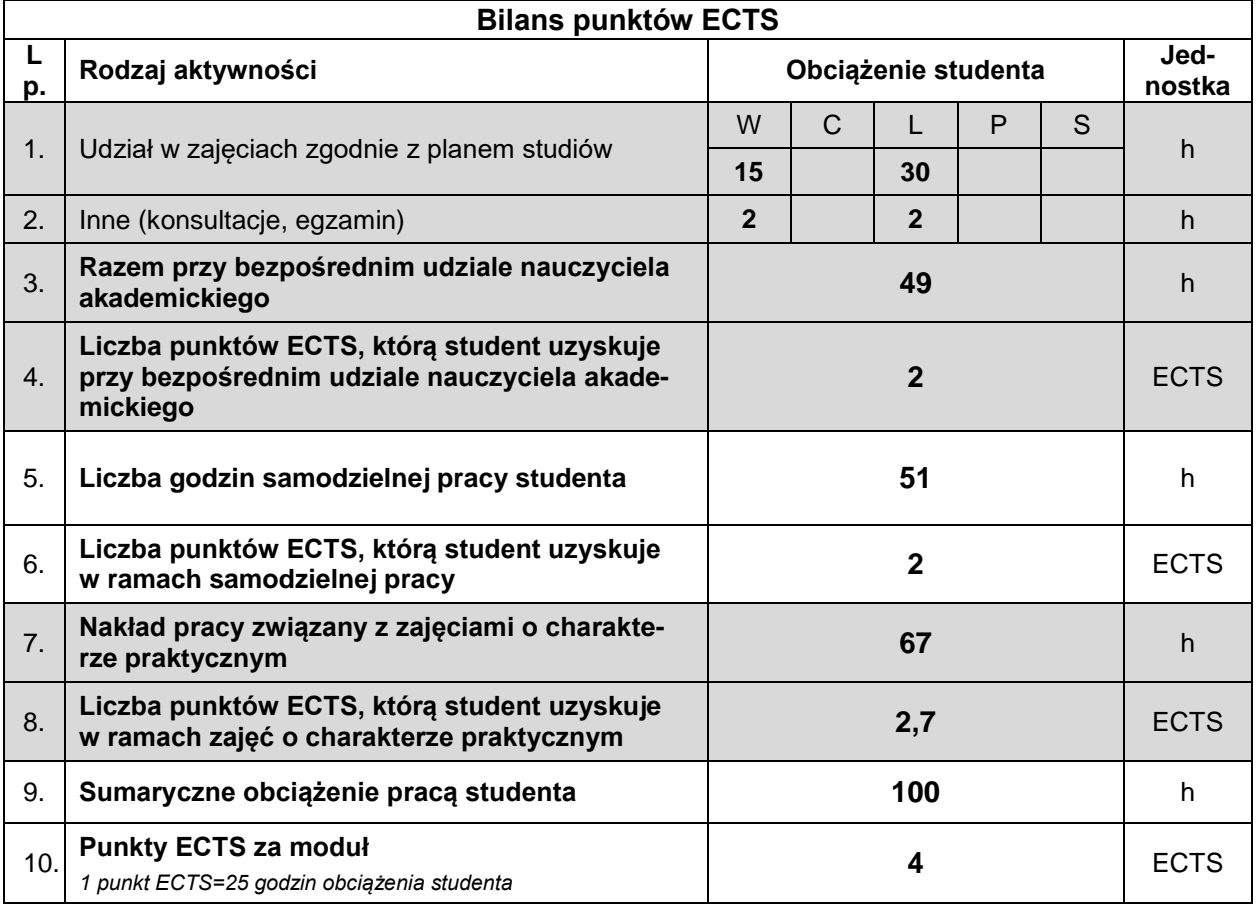

#### **LITERATURA**

- 1. Allen S., *Modelowanie danych*, Helion, Gliwice 2006.
- 2. Garcia-Molina H., Ullman J.D., Widom J., *Systemy baz danych. Kompletny podręcznik*, wydanie II, Helion, Gliwice 2011.
- 3. Itzik B., Podstawy języka T-SQL: Microsoft SQL Server 2016 i Azure SQL Database, Promise, War szawa 2016.
- 4. Rockoff L., *Język SQL. Przyjazny podręcznik*, wydanie II, Helion, Gliwice 2017.
- 5. Wilton P., Colby J., *SQL. Od podstaw*, Helion, Gliwice 2006.